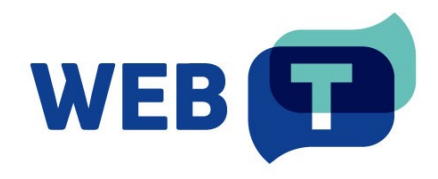

## **Create WEB-T plugin for your CMS**

To add WEB-T ecosystem support for your content management system (CMS) based website, you can create two types of WEB-T integrations:

- **standalone full integration** includes all features (translation management, language switching, MT provider configuration, etc.) in the plugin or CMS.
- **hybrid integration**  depends on Translation Hub service to manage all translations and MT configuration but is easier to develop/maintain as it only needs to include a JS module in all frontend pages with minimal configuration on the CMS side. However, it also requires Translation Hub instance to be hosted online.

## Create a full integration WEB-T plugin

To create a **full integration** WEB-T plugin for your CMS:

- 1. Use built-in localisation features or implement your own to
	- a. manage translations (create, show, edit).
	- b. add and switch languages.
- 2. Implement MT API Integrator, which will allow this integration to machine-translate source texts, providing translations. Any new CMS integration should implement MT API Integrator specification – both methods – asynchronous for eTranslation support and synchronous API for any other MT integration.

By implementing both API techniques, the newly created CMS plugin will have integration with every previously developed MT integration and will be compatible with all upcoming MT integrations.

- a. For most CMSs (which are based on PHP), MT API Integrator implementation is already available as a PHP library which can be included directly in your plugin. This library implements both MT API Integrator methods (translate and retrieve-supportedlanguages) for both eTranslation and Generic/custom MT providers. After including this library in the new plugin, any code can be adjusted if necessary.
- 3. Create settings page for your WEB-T integration to:
	- a. configure MT provider info (credentials, URL).
	- b. use/configure additional features implemented (e.g., pre-translation).
- 4. Create setup guide and user instructions.
- 5. Contact WEB-T developer team to validate and include your plugin in the WEB-T ecosystem.

Advantages of a full integration plugin:

- Simpler plugin setup and usage all interaction is done in the CMS.
- Workflow and features can be tailored to each CMS. For example, you can integrate it to use or work with other localisation plugins or features available in your CMS.

## Create a hybrid integration WEB-T plugin

To create a **hybrid integration** WEB-T plugin for your CMS:

- 1. In your CMS developer documentation find how to include JS code into every frontend page from an extension. Create an extension that includes Universal plugin JS module [\(https://www.npmjs.com/package/@tilde-nlp/website-translator\)](https://www.npmjs.com/package/@tilde-nlp/website-translator).
- 2. Using module instructions (README file), create a module initialization script, and include it in every frontend page, after the module has been loaded.
- 3. Create settings page for the new WEB-T extension.
	- a. Create a setting form to save user specified Translation Hub URL and Client ID field configuration.
	- b. Update JS module initialization script to read these values from configuration.
- 4. Create setup guide and user instructions.
- 5. Contact WEB-T developer team to validate and include your plugin in the WEB-T ecosystem.

Advantages of a hybrid integration plugin:

- Simpler plugin development and maintenance a hybrid plugin is generally lightweight and does not contain many features. All core features are implemented in Translation Hub.
- Familiar workflow main feature workflow and usage is the same across all WEB-T hybrid plugins and universal plugin.